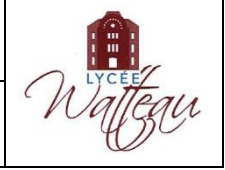

# **I Le circuit électrique**

## **1) La schématisation**

Un **dipôle** est un composant électrique qui a deux bornes.

Un **circuit électrique** est une association de dipôles composée d'au moins un **générateur** qui délivre le courant électrique et un **récepteur** qui reçoit et utilise l'énergie électrique (lampe, moteur, DEL, etc.). Les dipôles sont représentés par des **symboles normalisés**.

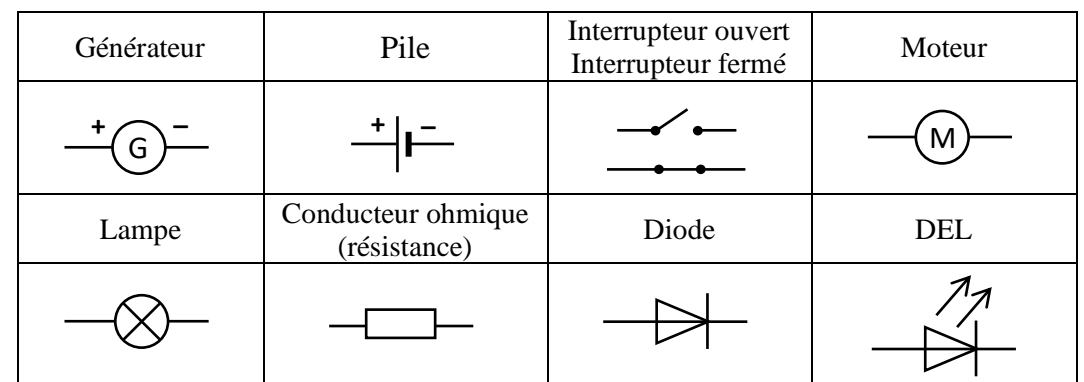

Le circuit électrique est représenté par un **schéma**. *Exemples de schématisation :*

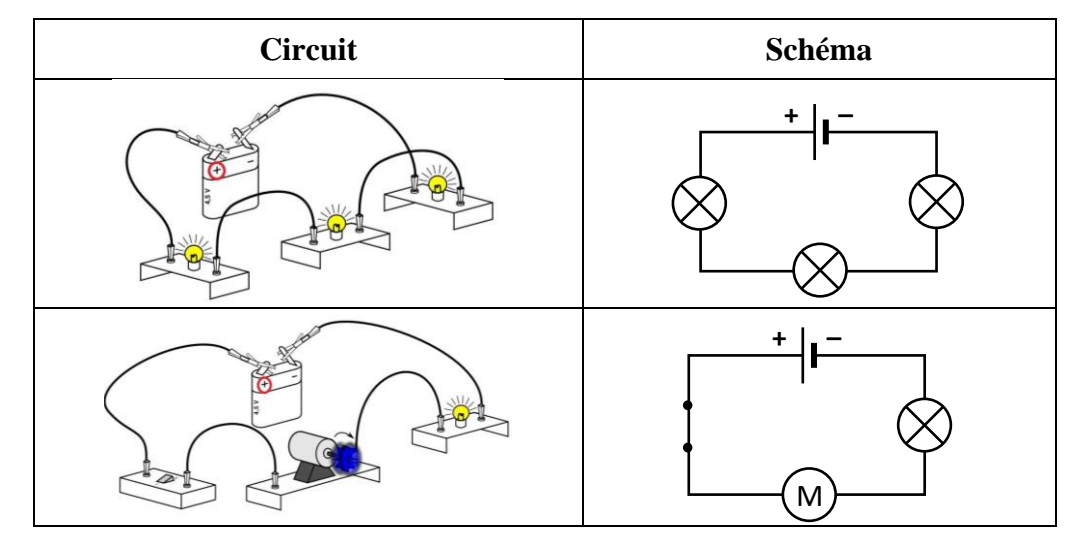

### **2) La maille et les branches**

**Une maille est une boucle fermée composée de plusieurs dipôles.**

Il existe deux types d'association de dipôles entre eux :

- Un **circuit en série** ne comporte qu'**une seule maille**.
- Un **circuit en dérivation** comporte au moins **deux mailles**.

**Un nœud est un point de connexion entre au moins trois dipôles électriques. Une branche est une portion du circuit située entre deux nœuds consécutifs. La branche principale contient le générateur, les autres branches sont les branches dérivées.**

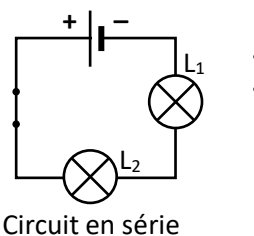

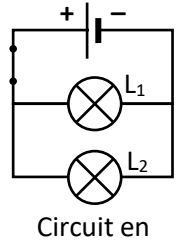

dérivation

*Exemple* : Dans le circuit suivant, il y a trois branches entre les deux nœuds B et E. Les autres lettres sont ajoutées pour faciliter la lecture du schéma mais ne sont pas des nœuds.

Il y a trois mailles possibles : ABEF, ACDF et BCDE.

## **3) Les grandeurs électriques**

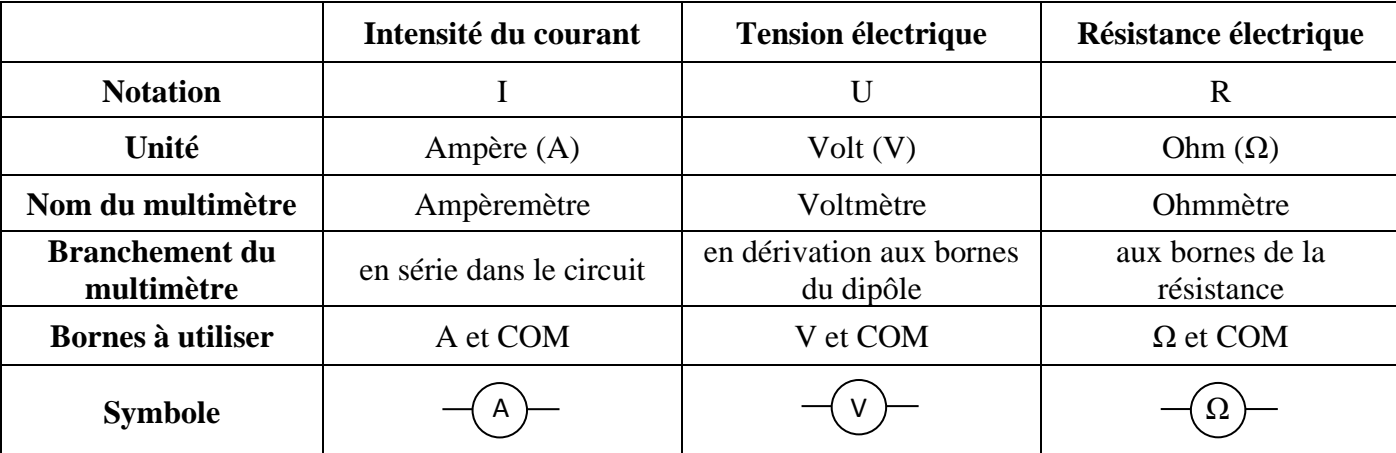

Dans la suite, on représentera une tension dans un circuit par une **flèche**. On ajoute en indice à droite de la lettre U les lettres des deux nœuds de part et d'autre du dipôle. La flèche doit pointer vers la première lettre.

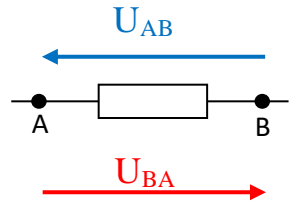

 $\mathbf{U}_{AB} = -\mathbf{U}_{BA}$ 

## **II Les lois dans les circuits électriques**

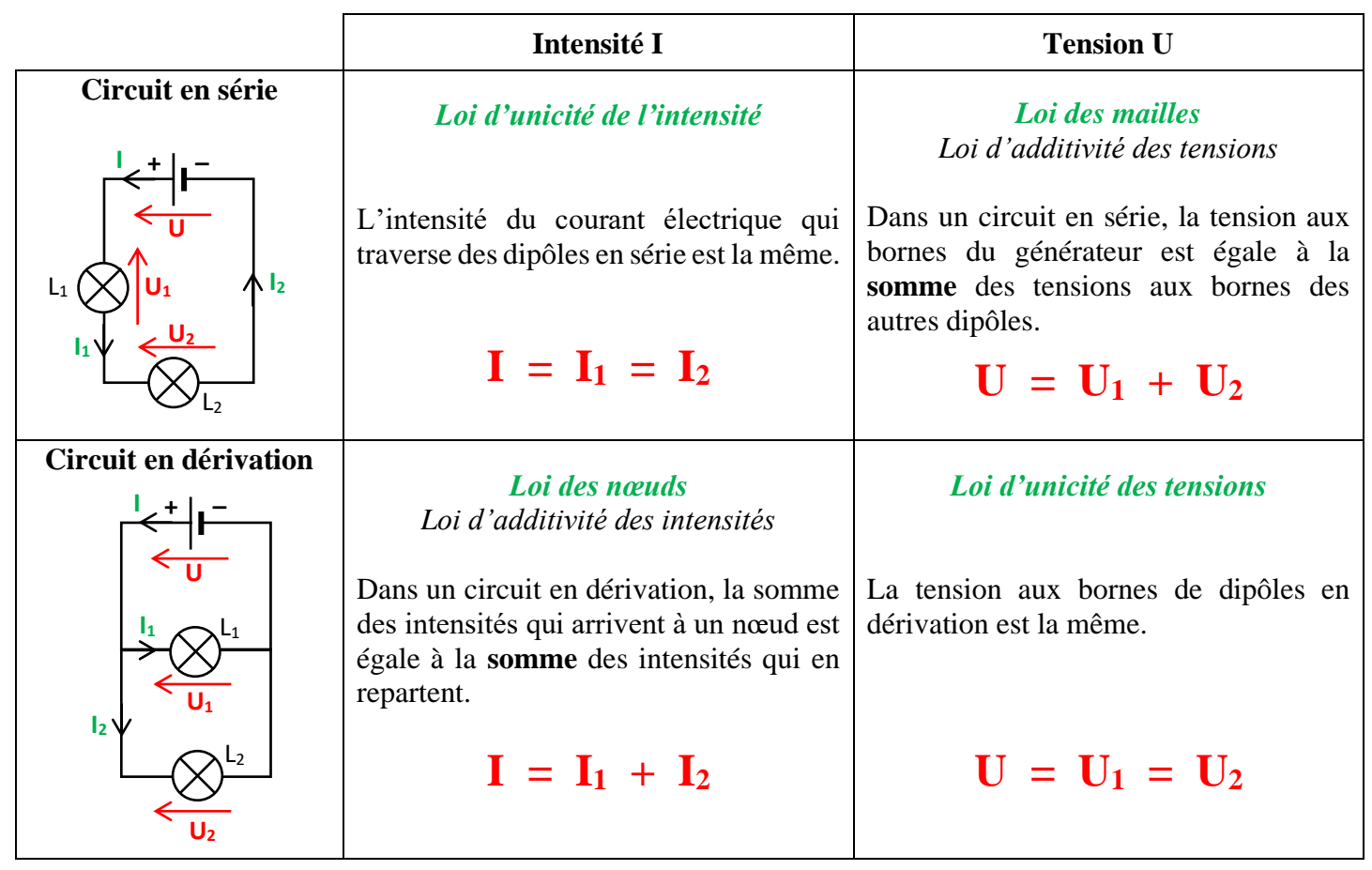

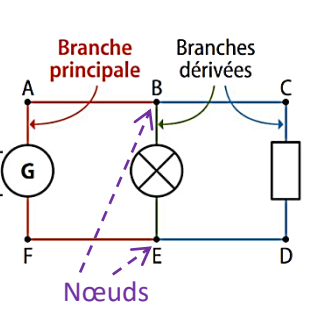

#### *Exercices* :

- 1) Les valeurs des tensions aux bornes du générateur, de la lampe et de la résistance sont :  $U_G = 12, 1 \text{ V}$ ;  $U_L = 4, 6 \text{ V}$  et  $U_R = 3, 2 \text{ V}$ .
	- a) Ajouter sur le schéma le voltmètre qui permet de mesurer la tension aux bornes du moteur.
	- b) Calculer la tension  $U_M$  aux bornes du moteur.

#### $\text{Loi des mailles : } U_G = U_L + U_M + U_R$ **On en déduit :**  $U_M = U_G - U_L - U_R = 12,1 - 4,6 - 3,2 = 4,3$  V

- 2) On mesure les intensités  $I_1 = 10$  mA et  $I_2 = 2$  mA des courants dans les branches dérivées du circuit schématisé ci-contre.
	- a) Nommer le ou les nœuds du circuit. **Nœuds : A et D**
	- b) Calculer l'intensité I<sup>G</sup> du courant électrique dans la branche principale.

**Loi des nœuds :**  $I_G = I_1 + I_2 = 10 + 2 = 12 \text{ mA}$ 

### **⊥** Loi des mailles (version lycée)

Pour écrire une relation entre les tensions dans une maille, on va **orienter** la maille : on va lui attribuer un sens de parcours (celui qu'on veut) que l'on va indiquer dans la maille.

**Dans une maille orientée, la somme des tensions est égale à 0 V.**

Pour additionner les tensions dans un maille orientée, on ajoute :

- un signe  $\leftarrow +\infty$  à une tension si sa flèche est dans le même sens que celui du parcours (Exemple : + UAD)
- un signe  $\leftarrow \rightarrow \hat{a}$  une tension si sa flèche est dans le sens opposé à celui du parcours (Exemple :  $-U_{AB}$ )

*Exemple* : Dans le circuit suivant, en parcourant la maille ABCD, on obtient :  $U_{AD} - U_{AB} - U_{BC} = 0$ 

*Méthode* : Si les flèches des tensions ne sont pas indiquées, on peut écrire la loi des mailles en appliquant la méthode suivante :

On note la tension du **générateur** par exemple par U<sub>PN</sub> et on écrit les tensions des dipôles récepteurs en introduisant les lettres correspondant aux différents points du circuit entre P et N.

$$
U_{\rm PN}~=~U_{\rm PA}+U_{\rm AB}+U_{\rm BN}
$$

# **III La caractéristique d'un dipôle**

### **1) Définition d'une caractéristique**

**La caractéristique d'un dipôle est le graphique représentant l'évolution de la tension U aux bornes du dipôle en fonction de l'intensité I du courant qui le traverse.**

Pour obtenir ce graphique, on mesure la tension U aux bornes du dipôle et l'intensité I du courant qui le traverse. On augmente progressivement la tension du générateur et on obtient plusieurs valeurs de I et U. Il ne reste plus qu'à tracer le graphique.

La caractéristique d'un dipôle permet de connaître les conditions de fonctionnement d'un dipôle : à une valeur de la tension U à ses bornes correspond une unique valeur d'intensité I du courant.

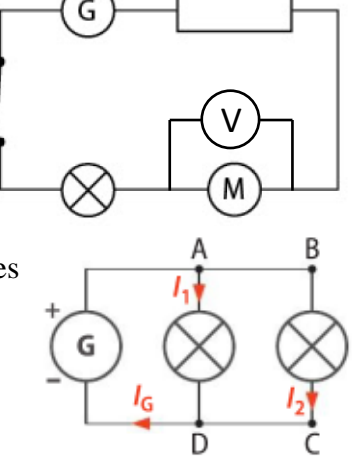

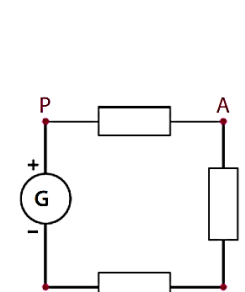

**Sens**  $U_{AD}$  $U_{BC}$ de **parcours** 

 $U_{AB}$ 

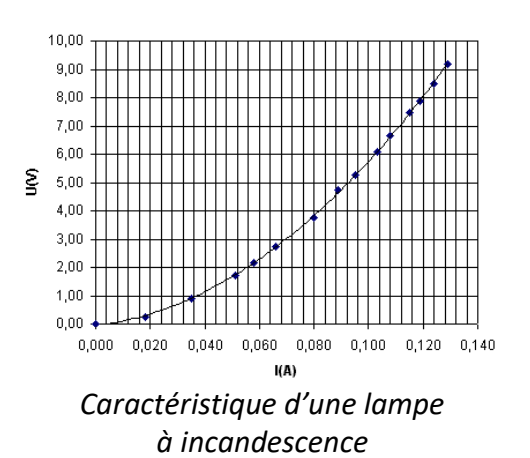

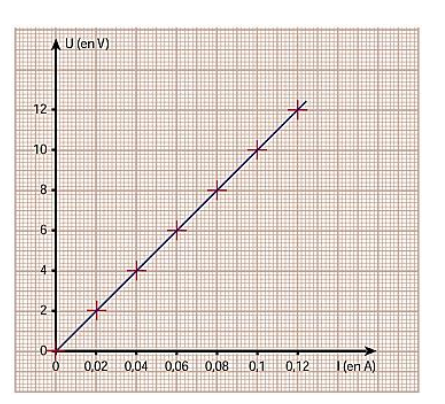

*Caractéristique d'un conducteur ohmique*

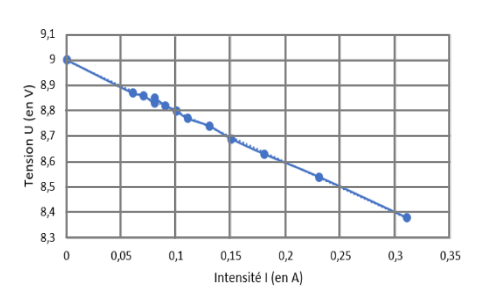

*Caractéristique d'une pile*

#### **2) La caractéristique d'un conducteur ohmique**

La caractéristique d'un conducteur ohmique est une **droite qui passe par l'origine**. On en conclut que la tension U aux bornes d'un conducteur ohmique et l'intensité du courant sont **proportionnelles**.

L'équation d'une droite qui passe par l'origine est :  $y = a x$ . On remplace x et *y* par les grandeurs physiques en abscisse et en ordonnée, à savoir I et U. On obtient :  $U = a \times I$ .

Le coefficient de proportionnalité est égale à la résistance R du conducteur ohmique. L'équation de la droite devient donc  $U = R \times I$ . Cette relation est la **loi d'Ohm**.

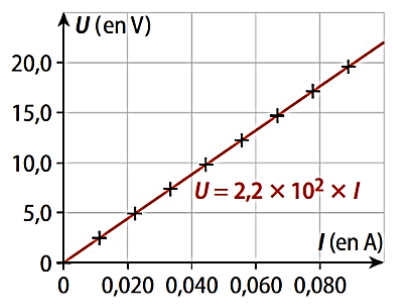

Doc. 6 L'équation de la droite de la caractéristique tension-courant d'une résistance inconnue est  $U = 2.2 \times 10^2 \times I$ . La résistance est égale à  $R = 2.2 \times 10^2 \Omega$ .

**D'après la loi d'Ohm, la tension U aux bornes d'un conducteur ohmique est proportionnelle à l'intensité I du courant qui le traverse :**

 $U = R \times I$ 

U : tension aux bornes du conducteur ohmique en volt (V) R : Résistance du conducteur ohmique en ohm (Ω) I : intensité du courant qui traverse le conducteur ohmique en ampère (A)

On en déduit de la loi d'Ohm les relations suivantes :

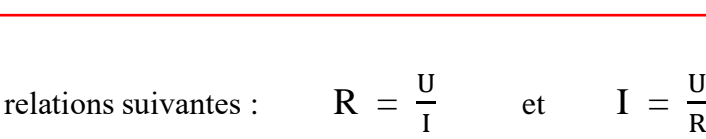

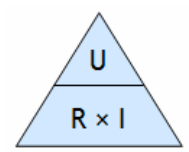

*Exercices* :

1) Le conducteur ohmique d'un grille-pain de valeur R = 33  $\Omega$  a une tension de 230 V à ses bornes. Calculer l'intensité du courant qui le traverse.

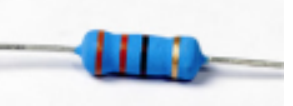

 $I = \frac{U}{R} = \frac{230}{33}$  $\frac{250}{33} = 7.0 \text{ A}$ 

> 2) La réalisation d'un circuit nécessite d'utiliser un conducteur ohmique de 330 Ω. Il est parcouru par un courant d'intensité 73 mA. Calculer la tension aux bornes de ce conducteur ohmique.

**Conversion de I en A :**  $I = 73$  **mA** = 0,073 **A**  $U = R \times I = 330 \times 0.073 = 24.09$  V

3) Calculer la résistance d'un conducteur ohmique traversé par un courant d'intensité 5 mA et ayant une tension de 5 V à ses bornes.

**Conversion de I en A : I = 5 mA = 0,005 A**  $\frac{0}{\text{I}} = \frac{5}{0.005} = 1000 \Omega$  4) Voici la caractéristique d'un conducteur ohmique. Calculer la résistance de ce conducteur ohmique.

**On choisit un point A sur la droite et on relève ses coordonnées : (0,1 A ; 4,25 V)**  $R = \frac{U}{I} = \frac{4.25}{0.1}$  $\frac{f(z)}{0,1} = \frac{42,5 \Omega}{2}$ 

#### **3) Le point de fonctionnement**

Quand un dipôle récepteur est branché aux bornes d'un générateur, comment connaître la tension aux bornes du dipôle et l'intensité du courant qui le traverse ? Un courant de même intensité  $I_f$  traverse les deux dipôles. La tension  $U_f$  à leurs bornes est également la même.

Les deux conditions sont réalisées simultanément à l'intersection des caractéristiques des deux dipôles.

**On trace sur le même graphique les caractéristiques du générateur et du récepteur branché en série. Le point de fonctionnement d'un circuit, noté P, de coordonnées (If, Uf) est le point d'intersection des deux caractéristiques.**

Les coordonnées (I<sub>f</sub>, U<sub>f</sub>) indiquent la tension aux bornes des dipôles et l'intensité du courant qui les traverse quand le circuit fonctionne.

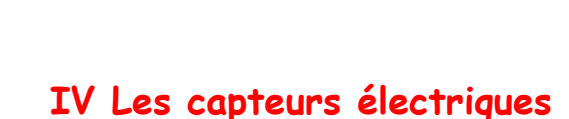

point de<br>fonctionneme

de la lampe

**Un capteur électrique est un dispositif qui permet de convertir une grandeur physique (température, pression, luminosité, …) en une grandeur électrique.**

caractéristique

caractéristique de la pile

 $\overrightarrow{IA}$ 

de la lampe

**Un capteur résistif est un capteur dont la grandeur électrique de sortie est la résistance.**

La **courbe d'étalonnage** d'un capteur est la courbe donnant l'évolution de la grandeur

électrique caractéristique du capteur en fonction de la grandeur physique à laquelle le capteur est sensible.

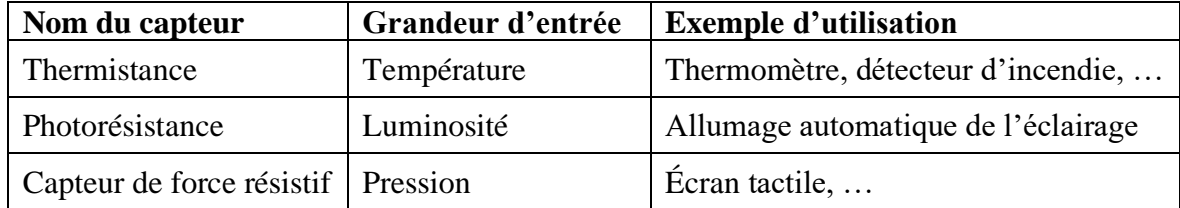

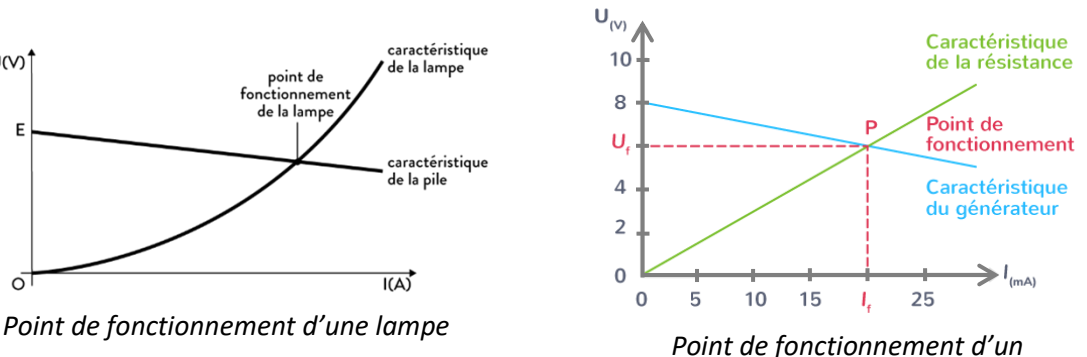

*conducteur ohmique*

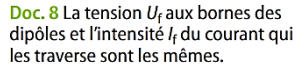

*Les coordonnées du point P sont : (20 mA ; 6 V)*

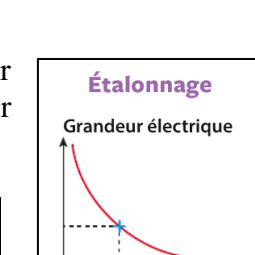

Sortie

Grandeur électrique

**Capteur** 

Capteur

Entrée

Grandeur

physique

 $U(1)$ 

E

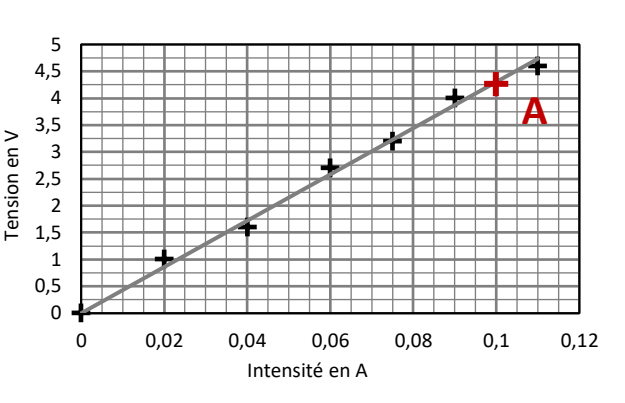